## $\pmb{\times}$

## **Installation von Firefox**

## [Installationsanleitung](http://superuser.com/questions/322376/how-to-install-real-firefox-on-debian-6)

From: <https://wiki.da-checka.de/>- **PSwiki**

Permanent link: **<https://wiki.da-checka.de/doku.php/wiki/programme/firefox>**

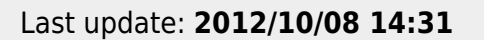

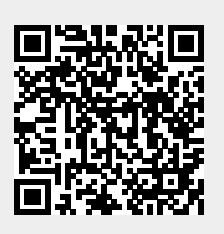